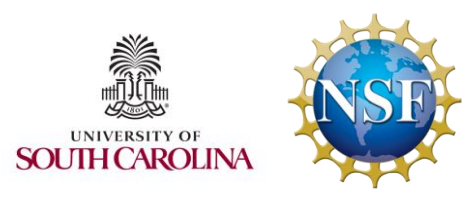

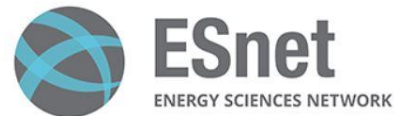

**EPOC** 

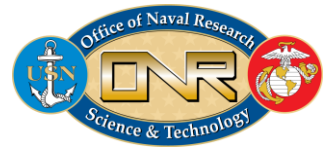

#### Workshop on P4 Programmable Switches

#### Hands-on Session 1: P4 Programming Building Blocks

#### Jose Gomez, Elie Kfoury, Jorge Crichigno College of Engineering and Computing, University of South Carolina http://ce.sc.edu/cyberinfra

University of South Carolina (USC)

August 22, 2023

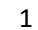

#### Introduction to P4 Lab Series

Lab experiments Exercises

- Lab 1: Introduction to Mininet
- Lab 2: Introduction to P4 and BMv2
- Lab 3: P4 Program Building Blocks
- Lab 4: Parser Implementation
- Lab 5: Introduction to Match-action Tables (Part 1)
- Lab 6: Introduction to Match-action Tables (Part 2)
- Lab 7: Populating and Managing Match-action Tables

Lab 8: Checksum Recalculation and Packet Deparsing

Exercise 1: Building a Basic Topology Exercise 2: Compiling and Testing a P4 Program Exercise 3: Parsing UDP and RTP Exercise 4: Building a Simplified NAT Exercise 5: Configuring Tables at Runtime Exercise 6: Building a Packet Reflector

# P4 Applications and Custom Processing Lab Series

Lab experiments

- Lab 1: Introduction to Mininet
- Lab 2: Introduction to P4 and BMv2
- Lab 3: P4 Program Building Blocks
- Lab 4: Defining and processing custom headers
- Lab 5: Monitoring the Switch's Queue using Standard Metadata
- Lab 6: Collecting Queueing Statistics using a Header Stack
- Lab 7: Measuring Flow Statistics using Direct and Indirect Counters
- Lab 8: Rerouting Traffic using Meters
- Lab 9: Storing Arbitrary Data using Registers
- Lab 10: Calculating Packets Interarrival Times using Hashes and Registers
- Lab 11: Generating Notification Messages from the Data Plane using Digests

#### South Carolina

#### P4 Program Building Blocks

Lab activities are described in Lab 3, P4 Applications and Custom Processing lab series

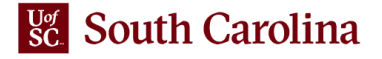

#### V1Model

- Common  $P4_{16}$  architecture used with BMv2
- Implemented on top of BMv2's *simple\_switch* target
- It consists of a programmable parser, an ingress match action pipeline, a traffic manager, an egress match-action pipeline, and a deparser

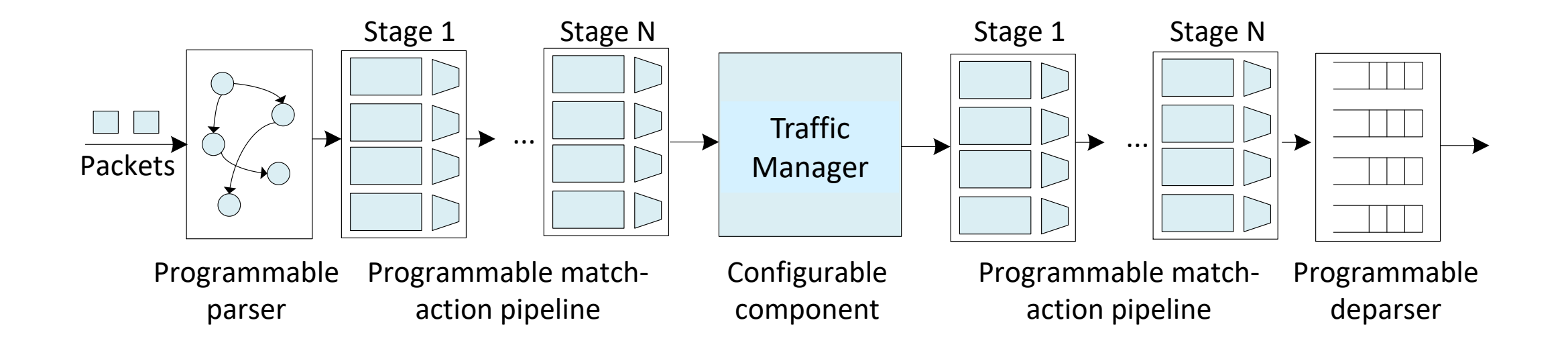

#### $\frac{Uof}{SC}$ **South Carolina**

#### V1Model

- Common  $P4_{16}$  architecture used with BMv2
- Implemented on top of BMv2's *simple\_switch* target

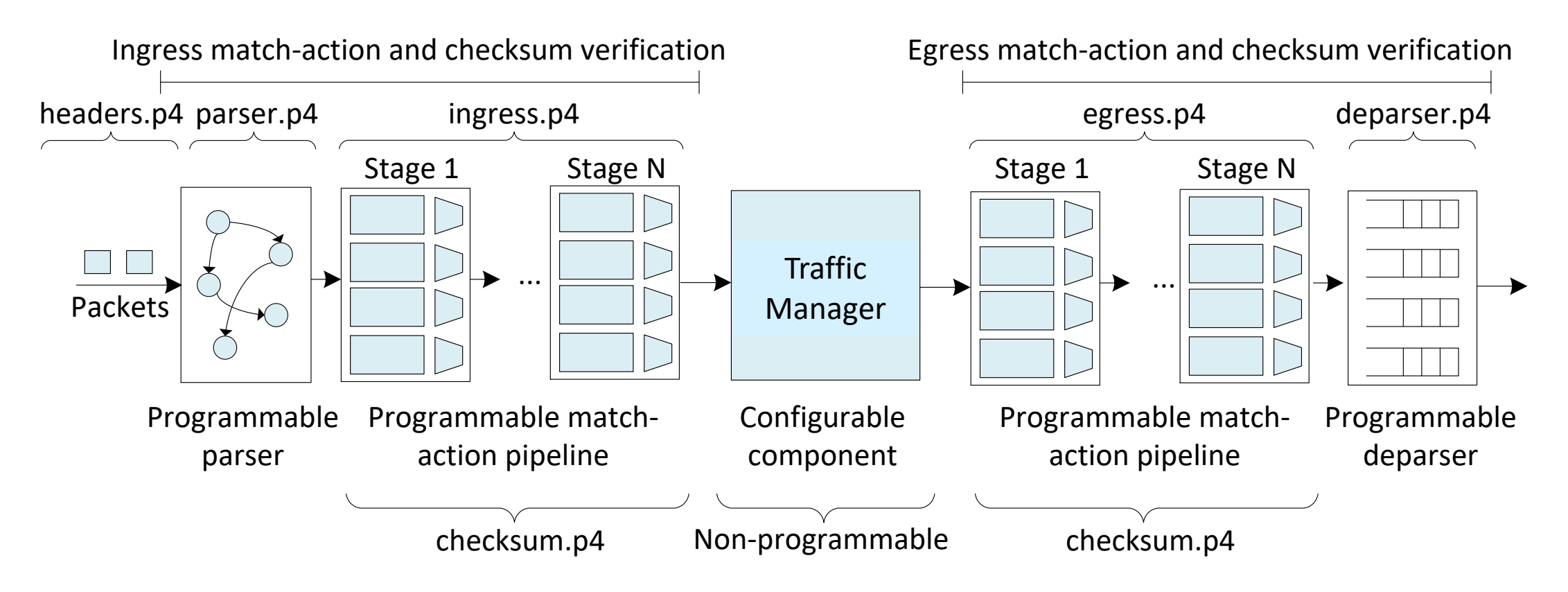

#### $\frac{Uof}{SC}$ **South Carolina**

# Lab Topology and Objectives

- The topology consists of two hosts: h1 and h2; one P4 switch: s1
- The objectives are:
	- $\triangleright$  Mapping the P4 program components to the components of the programmable pipeline
	- $\triangleright$  Trace the lifecycle of a packet as it traverses the pipeline

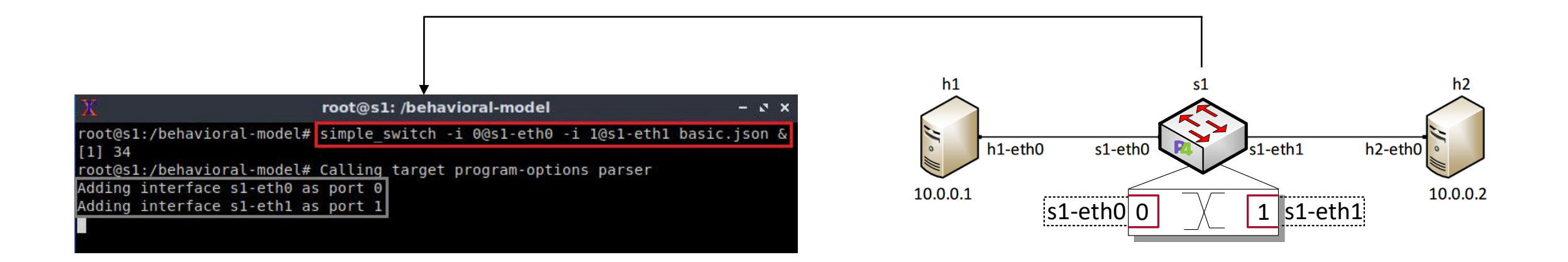

# Accessing the Platform

- Please use the following link to access the platform:
	- <https://netlab.cec.sc.edu/>
- Login using your credentials
- **Username:** your\_email\_address (e.g., jsmith@usc.edu)
- **Temporary Password:** nsf2023

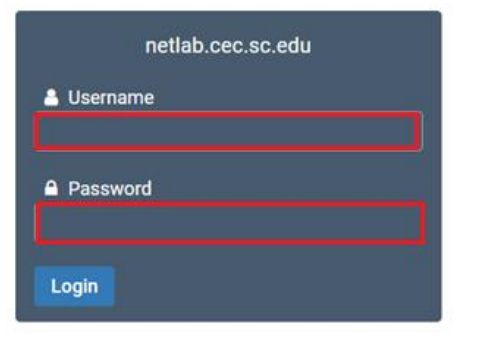

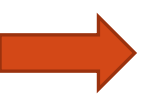

# Cyberinfrastructure Lab  $@$  UofSC

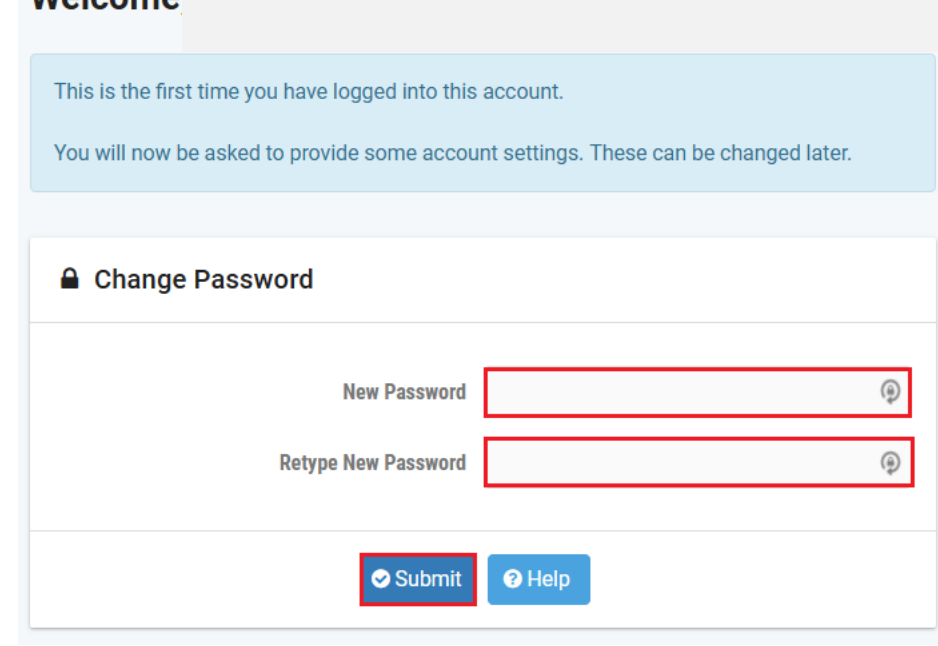

#### **Welcome**

# Accessing the Platform

- Please use the following link to access the platform:
	- <https://netlab.cec.sc.edu/>
- Login using your credentials
- **Username:** your\_email\_address (e.g., jsmith@usc.edu)
- **Temporary Password:** nsf2023

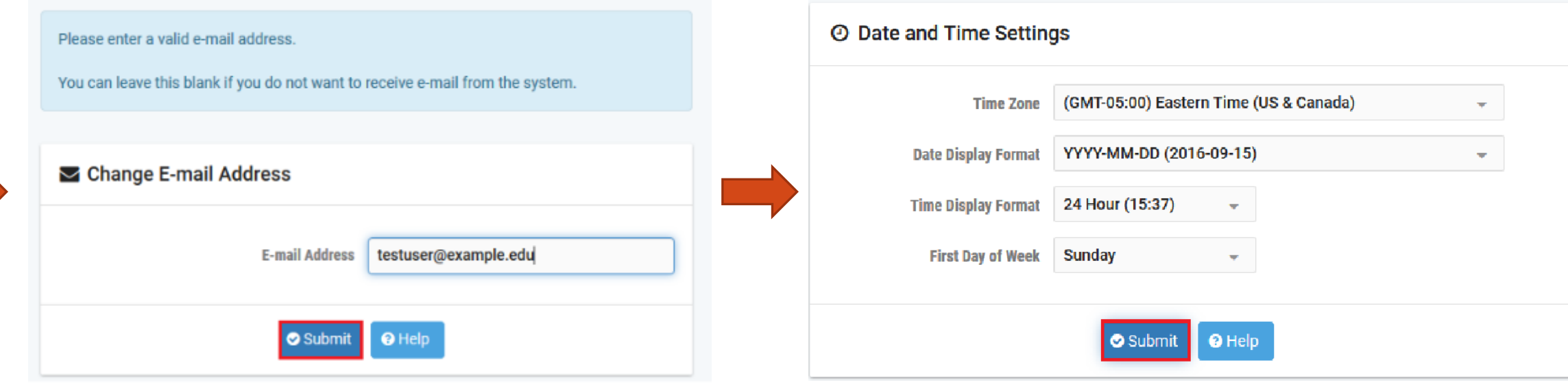

- Click on New Lab Reservation
- Click on Schedule Lab for Myself

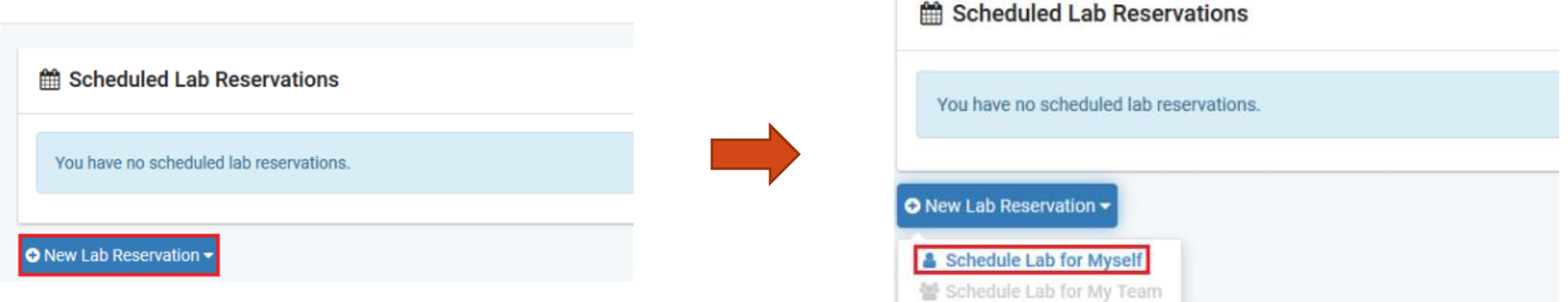

- Select the course
- For this session, we will use "P4 Applications and Custom Processing"

Multiple course topics are available in this class. Please select one.

Intro. to P4 Programmable Data Planes

Introduction to P4 programmable data planes with BMv2

P4 Applications and Custom Processing

This lab series presents P4 applications, stateful elements, and custom packet processing

- Select the Lab
- For this session, we will run:
	- Lab 3: P4 Program Building Blocks

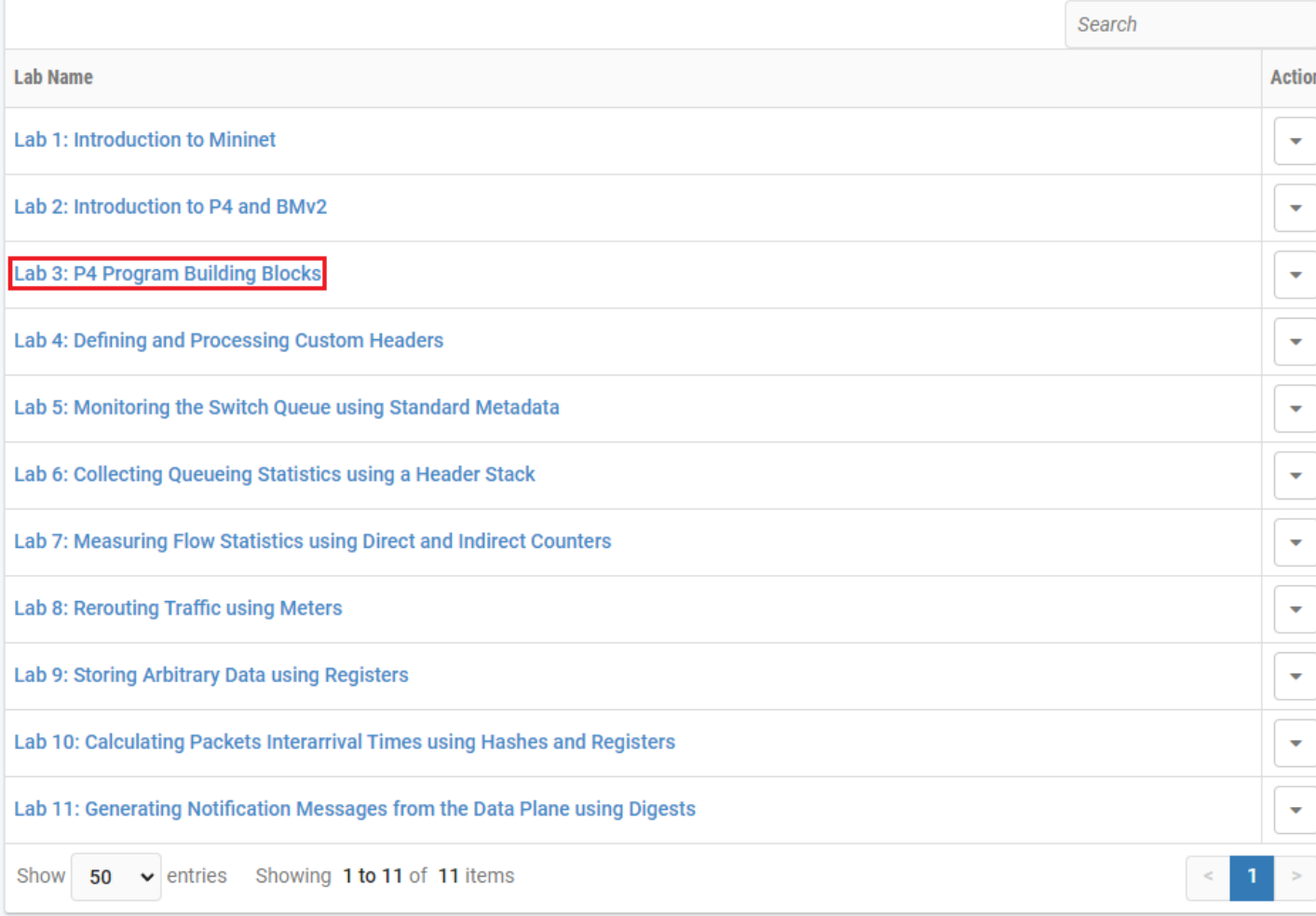

△ This lab series presents P4 applications, stateful elements, and custom packet processing

#### • Select the next available POD and allocate time

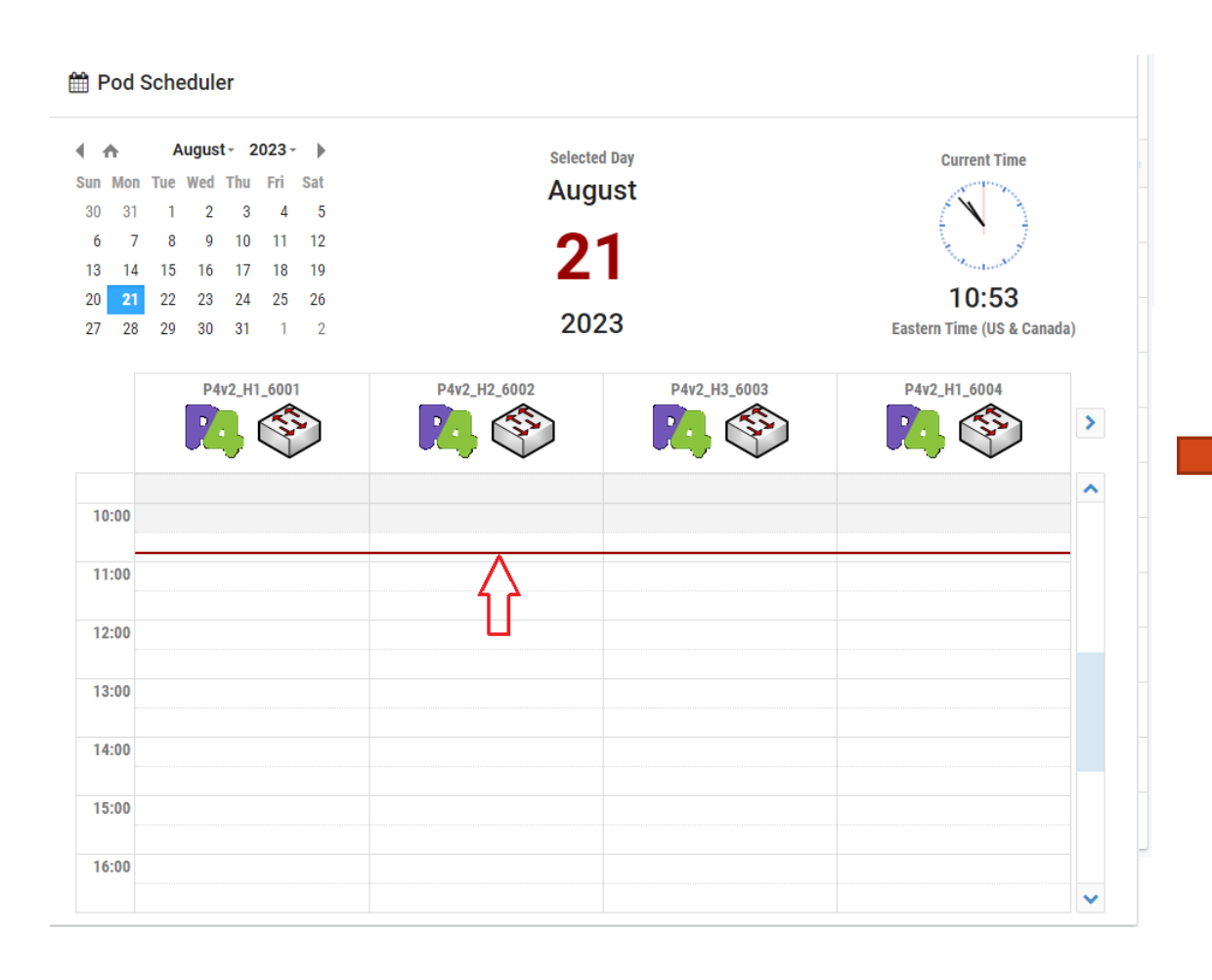

#### **■ Pod Scheduler**

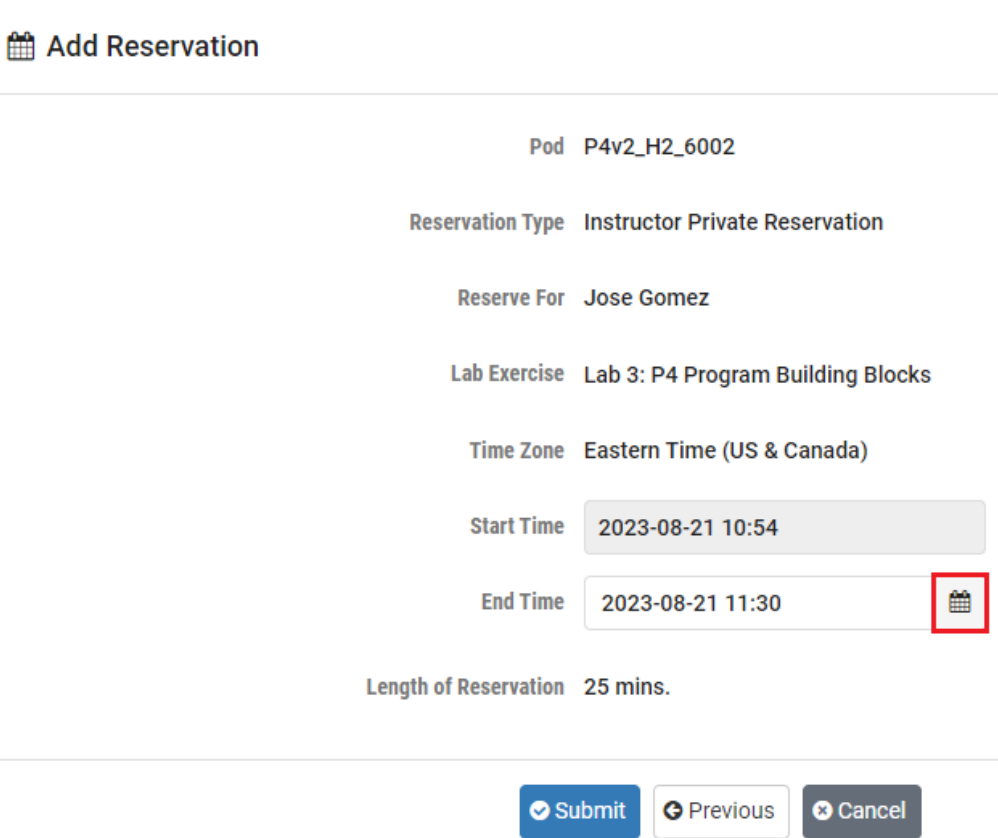

### Platform Information

We will use the NETLAB virtual platform:

- **URL:** <https://netlab.cec.sc.edu/>
- **Username:** your\_email\_address (e.g., jsmith@usc.edu)
- **Temporary Password:** nsf2023